#### Announcements

- Midterm #2 is Thursday 4/13 in class
- Project #5 will be out today

# Modified Linked Allocation (FAT)

- Section of disk contains a table
	- called the file allocate table (FAT)
	- used in MS-DOS
- Directory entry contains the block number of the first block in the file
- Table entry contains the number of the next block in the file
- Last block has a end-of-file value as a table entry

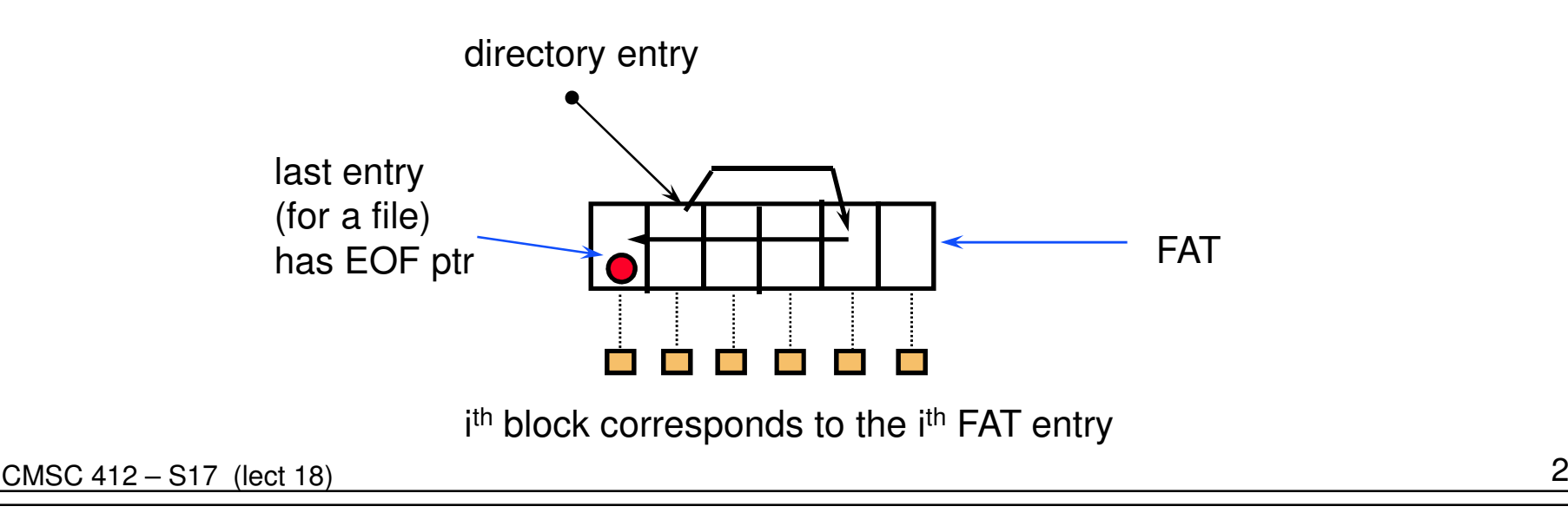

#### Performance Issues

#### ● FAT

- **Links and Contract**  $-$  simple, easy to implement
- **Links and Contract**  $-$  faster to traverse than linked allocation
- – $\,$  random access requires following links
- – $-$  files can't have holes in them
- Hybrid indirect
	- – $-$  fast access to any part of the file
	- **Links and Contract**  $-$  files can have holes in them
	- **Links and Contract**  $-$  more complex

## Free Space Management

- How do we find a disk block to allocate?
- Bit Vectors
	- **Lating Community** array of bits (one per block) that indicates if a block is free
	- **Lating Community**  compact so can keep in memory
		- 100 GB disk, 4K blocks -> 6MB per disk (0.003%)
	- –easy to find long runs of free blocks
- **•** Linked lists
	- –each disk block contains the pointer to the next free block
	- –pointer to first free block is keep in a special location on disk
- Run length encoding (called counting in book)
	- –pointer to first free block is keep in a special location on disk
	- **Lating Community**  each free block also includes a count of the number of consecutive blocks that are free

#### DOS Directories

- Root directory
	- **Lating Community** immediately follows the FAT
- Directory is a table of 32 byte entries
	- **Lating Community** 8 byte file name, 3 byte filename extension
	- – size of file, data and time stamp, starting cluster number of the file, file attribute codes
	- –Fixed size and capacity
- **•** Subdirectory
	- –This is just a file
	- – Record of where the subdirectory is located is stored in the FAT

## Implementing Directories

#### ● Linear List

- **Lating Community** array of names for files
- **Links of the Company** must search entire list to find or allocate a filename
- – sorting can improve search performance, but adds complexity
- Hash table
	- –use hash function to find filenames in directory
	- –needs a good hash function
	- **Links of the Company** need to resolve collisions
	- **Links of the Company**  must keep table small and expand on demand since many directories are mostly empty

### Unix Directories

- Space for directories are allocated in units called chunks
	- **Links of the Company**  Size of a chunk is chosen so that each allocation can be transferred to disk in a single operation
	- – Chunks are broken into variable-length directory entries to allow filenames of arbitrary length
	- –No directory entry can span more than one chunk
	- **Links of the Company**  Directory entry contains
		- pointer to inode (file data-structure)
		- size of entry
		- length of filename contained in entry (up to 255)
		- remainder of entry is variable length contains file name

# inodes● File index node

- Contains:
	- **Links of the Company**  Pointers to blocks in a file (direct, single indirect, double indirect, triple indirect)
	- **Links of the Company** Type and access mode
	- –File's owner
	- –Number of references to file
	- –Size of file
	- **Links of the Company** Number of physical blocks

Unix directories - links

- Each file has unique inode but it may have multiple directory entries in the same filesystem to reference inode
- Each directory entry creates a hard link of a filename to the file's inode
	- – Number of links to file are kept in reference count variable in inode
	- – If links are removed, file is deleted when number of links becomes zero
- Symbolic or soft link
	- –Implemented as a file that contains a pathname
	- **Links of the Company**  Symbolic links do not have an effect on inode reference count

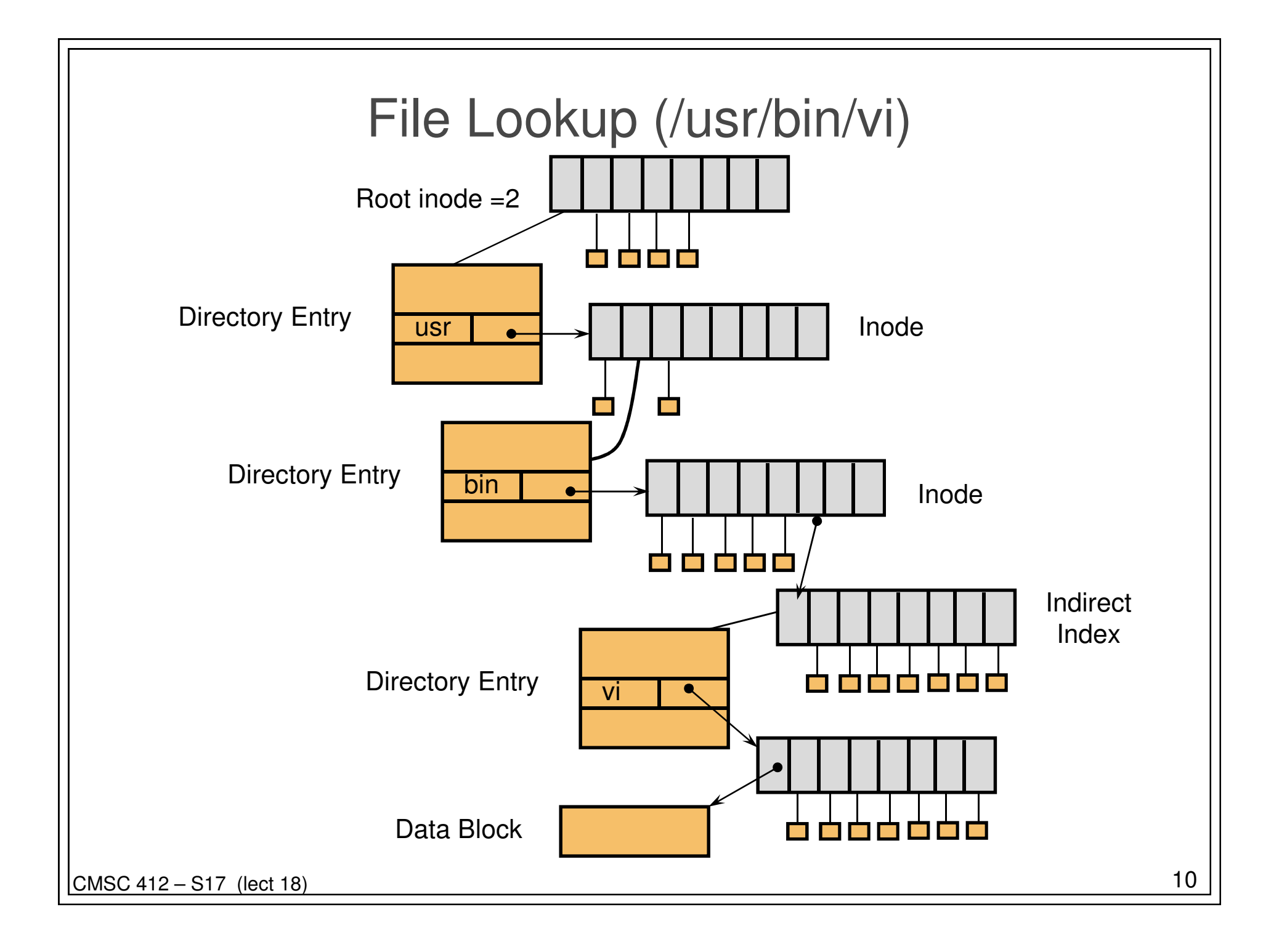

# Using UNIX filesystem data structures

#### • Example: find /usr/bin/vi

- **Links of the Company** from Leffler, McKusick, Karels and Quarterman
- – Search root directory of filesystem to find /usr
	- root directory inode is, by convention, stored in inode #2
	- inode shows *where data blocks are* for root directory *these* blocks (not the inode itself) must be retrieved and searched for entry user
	- we discover that the directory user's inode is inode #4
- – Search user for bin
	- access blocks pointed to by inode #4 and search contents of blocks for entry that gives us bin's inode
	- we discover that bin's inode is inode #7
- – Search bin for vi
	- access blocks pointed to by inode #7 and search contents of block for an entry that gives us vi's inode
	- we discover that vi's inode is inode #7
- –Access inode #7 - this is vi's inode

## How to Improve Speed?

- Use A Cache
- Name-to-Inode lookup
	- **Links of the Company** Hash on full path name
	- **Links of the Company** Find inode without and disk accesses on a hit

## Mount System Call

- How to attach a file system into a name space?
- Simple Idea:
	- **Links of the Company** use letters C, D, E, etc.
	- **Links of the Company** use volume names (VMS) – fixed length string
- Better Idea:
	- **Links of the Company** Allow attachment at arbitrary points in namespace
	- –Designate one tree as the "root" file system
	- –Others are attached to the root
- **•** Mount used in:
	- –UNIX
	- –Windows (NTFS mount points)
	- **Links of the Company GeekOS**

## Log Structured File Systems

#### ● Key Idea

- **Links of the Company** Use transactions like model for filesystem updates
- Write data to a log (also called a journal)
	- **Links of the Company** Records meta data changes
	- –Records data blocks written
	- –File operation is committed once it is to the log
	- –Partial updates to log are lost on failure
- Next Step
	- –Eliminate the filesystem and just keep the log
	- **Links of the Company**  Requires a process called a cleaner
		- Copies old data from log to head of log to allow compaction